# МИНОБРНАУКИ РОССИИ ФЕДЕРАЛЬНОЕ ГОСУДАРСТВЕННОЕ БЮДЖЕТНОЕ ОБРАЗОВАТЕЛЬНОЕ УЧРЕЖДЕНИЕ ВЫСШЕГО ОБРАЗОВАНИЯ «САРАТОВСКИЙ НАЦИОНАЛЬНЫЙ ИССЛЕДОВАТЕЛЬСКИЙ ГОСУДАРСТВЕННЫЙ УНИВЕРСИТЕТ ИМЕНИ Н.Г.ЧЕРНЫШЕВСКОГО»

Кафедра физики открытых систем

### **Разработка вычислительного модуля и программного интерфейса программы расчета стартовых условий в теории гиротрона с нефиксированной структурой поля на основе метода конечных разностей с линеаризацией граничных условий по спектральному параметру**

# АВТОРЕФЕРАТ БАКАЛАВРСКОЙ РАБОТЫ

Студента 4 курса 4041 группы направления 09.03.02

«Информационные системы и технологии»

Института Физики

Афонина Владимира Алексеевича

Научный руководитель доцент кафедры нелинейной физики, к.ф.-м.н. \_\_\_\_\_\_\_\_\_\_\_\_\_\_ А.Г. Рожнев

подпись, дата

подпись, дата

Заведующий кафедрой физики открытых систем д.ф.-м.н.. профессор  $A.A.$  Короновский

Саратов 2023 г.

**Введение.** Гиротрон представляет собой мощный вакуумный электронный генератор миллиметрового и субмиллиметрового диапазонов длин волн, работающий на принципе синхронизма между циклотронной волной в поливинтовом электронном потоке, распространяющемся в продольном магнитном поле, и быстрой электромагнитной волной в гладком волноводе на частоте, близкой к критической частоте рабочей моды. По механизму взаимодействия гиротрон относится к классу мазеров на циклотронном резонансе [\[1](#page-15-0)[-3\]](#page-15-1).

В настоящее время гиротрон является наиболее мощным источником когерентного электромагнитного излучения в субтерагерцевом и терагерцевом диапазонах, если не считать лазеры на свободных электронах, которые имеют значительно большие размеры и гораздо сложнее, чем гиротроны по своему устройству и управлению. Мощности гиротронов достигают от десятков Вт до нескольких МВт в зависимости от тех приложений, в которых он используется. В качестве таких приложений можно назвать: нагрев и диагностика плазмы в управляемых термоядерных реакциях [\[4](#page-15-2)[,5\]](#page-15-3), радиоспектроскопия [\[6\]](#page-15-4), технологические процессы [\[7\]](#page-15-5), устройства обеспечения безопасности [\[8\]](#page-15-6) и т.д. При разработке гиротронов случаев приходится решать ряд новых физических и технических задач, связанных со специфическими режимами работы гирорезонансных приборов, используемых в каждом из этих приложений. Общий вид конструкции гиротрона приведен на рисунке [1.](#page-2-0)

В СГУ имени Н.Г. Чернышевского и в Саратовском филиале ИРЭ им. В.А Котельникова РАН проводятся работы по разработке программ, предназначенных для моделирования процессов взаимодействия в гиротронах с использованием подходов различной степени сложности и различных способов постановки задач. Особенностью этих программ является то, что они либо целиком написаны на языке программирования Wolfram Language, который реализован в системе компьютерной математики (СКМ) Wolfram Mathematica [\[9\]](#page-15-7), либо на этом языке написан интерфейс пользователя, а

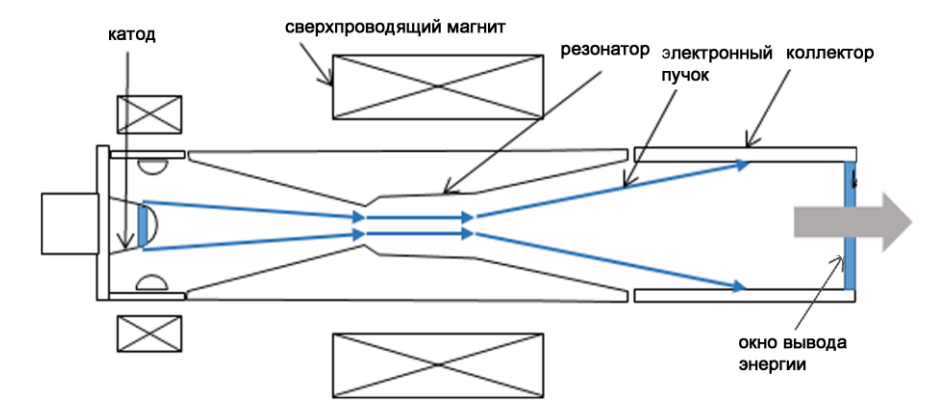

Рисунок 1 - Конструкция гиротрона

<span id="page-2-0"></span>основной расчетный модуль реализован на языке Фортран. Это обстоятельство создает определенные сложности в использовании указанных программ широким кругом исследователей, так как СКМ Mathematica является коммерческим продуктом и ее использование требует высокий уровнень подготовки.

Обе эти проблемы могут быть решены, если реализовать указанные программы на языке программирования Python. Этот язык является широко распространеннмы и доступным для свободного использования. Имеется большое число высококачественных библиотек для Python, в которых основные численные алгоритмы реализованы на языках высокого уровня. Поэтому то, что Python является интерпретируемым языком, обычно не приводит к заметному снижению эффективности написанных на нем компьютерных кодов.

В настоящей выпускной квалификационной работе (ВКР) бакалавра задача перехода от кодов, разработанных на связке языков Wolfram Mathematica и Фортран, к кодам, написанным на Питоне, реализована в отношении программ [10,11], с помощью которых решаются задачи линейной теории гиротрона в приближении нефиксированной структуры поля.

Таким образом, основными целями выпускной квалификационной работы бакалавра являются:

1. Разработка интерфейса пользователя для программы расчета свойств продольных мод колебаний в открытом резонаторе гиротрона на языке программирования Python.

2. Разработка интерфейса пользователя и расчетного модуля для программы расчета линейных мод колебаний в гиротроне с открытым резонатором в виде плавно неоднородного волновода.

Для достижения указанных целей в ходе выполнения работы решались следующие **задачи**:

- 1. Формулировка уравнений краевой задачи для моделирования квазисобственных колебаний в открытом резонаторе гиротрона на основе уравнения неоднородной струны и граничных условий излучения.
- 2. Использование метода линеаризации граничных условий по спектральному параметру для перехода от нелинейной спектральной проблеме к линейной спектральной проблеме собственных значений для описания квазисобственных колебаний. Дискретизация уравнений линеаризованной спектральной проблемы собственных значений методом конечных разностей.
- 3. Написание и отладка программного кода для модуля интерфейса пользователя для программы расчета свойств продольных мод колебаний в открытом резонаторе.
- 4. Проведение тестовых расчетов для нескольких конструкций резонатора гиротрона.
- 5. Формулировка уравнений краевой задачи расчета линейных мод в системе, взаимодействующих электромагнитной волны в резонаторе гиротрона и циклотронной волны в поливинтовом электронном пучке.
- 6. Дискретизация уравнений краевой задачи методом конечных разностей.
- 7. Разработка вычислительного модуля программы расчета стартовых условий генерации гиротрона на языке Python с использованием пакета Arpack, реализованного в библиотеках NumPy и SciPy.

8. Создание программного кода для модуля интерфейса пользователя программы расчета свойств линейных мод в гиротроне.

Первый раздел работы содержит описание постановки задачи расчета распределения полей мод, их частот и дифракционных добротностей в открытом резонаторе гиротрона без электронного пучка. Затем приводится дискретизация полученных уравнений методом конечных разностей. Особую роль здесь играет метод упрощения граничных условий (ГУ) на концах пространства взаимодействия, позволяющий свести нелинейную краевую задачу для спектрального параметра, в качестве которого выступает комплексная частота колебаний, к приближенной линейной краевой задаче. Линеаризованная задача должна решаться итерационным методом, однако особенности геометрии резонатора гиротрона приводят к тому, что линейные уравнения позволяют получить практически точные решения для частот колебаний, дифракционных добротностей и распределений полей мод уже после первой итерации. Данный метод линеаризации граничных условий по спектральному параметру применительно к расчету мод колебаний в резонаторе гиротрона был предложен в [12,13] и реализован в компьютерном коде [10] на языках Wolfram Language и Фортран. В ВКР разработаны модули на языке Python, реализующие различные части алгоритма программы, разработан графический интерфейс пользователя, отлажена программа и проведены тестовые расчеты для резонаторов гиротронов, работающих на различных частотах в терагерцевом диапазоне.

Наиболее простым  $\mathbf{M}$ эффективным подходом ДЛЯ расчета квазисобственных мод является одномерная модель, базирующаяся на описании распределения поля в резонаторе с помощью, так называемого уравнения неоднородной струны в сочетании  $\mathbf{c}$ соответствующими граничными условиями (ГУ) [14]. Уравнение неоднородной струны на заданной частоте, описывающее распределение поля моды типа  $TE_{mn}$  в слабо неоднородном волноводе в безразмерной форме имеет вид:

$$
\frac{d^2F(\zeta)}{d\zeta^2} + \left[\overline{\Omega} + \delta(\zeta)\right]F(\zeta) = 0.
$$
 (1)

Отметим, что безразмерный параметр  $\overline{\Omega}$  входит в это уравнение линейным образом. ГУ излучения на концах резонатора можно записать в виде

$$
\left[ \frac{dF(\zeta)}{d\zeta} \mp j\sqrt{\bar{\Omega} + \delta(\zeta)} F(\zeta) \right]_{\zeta = \zeta_{I,r}} = 0,
$$
\n(2)

Здесь δ(ζ) - безразмерный параметр, пропорциональный отклонению радиуса резонатора  $R(\zeta)$  в сечении с координатой  $\zeta$  от значения радиуса в однородной части резонатора  $R_0$ ,  $\zeta$ , и  $\zeta$  - координаты поперечных сечений, ограничивающих расчетную область с левой и правой сторон, соответственно. В формулы (2) безразмерная частота  $\overline{\Omega}$  входит нелинейным образом, под знаком корня. Таким образом, если в качестве спектрального параметра в краевой задаче (1), (2), выбрать безразмерную частоту  $\overline{\Omega}$ , то получается нелинейная краевая задача собственные значения для этого параметра.

Положим  $\overline{\Omega} = \Omega_0 + \tilde{\Omega}$ , где  $\Omega_0 \ge 0$  и запишем разложение корня  $\sqrt{\Omega_0 + \delta(\zeta) + \tilde{\Omega}}$  в формулах (2) в ряд по степеням  $\tilde{\Omega}$ , ограничившись линейным приближением. Тогда уравнения (1), (2) преобразуются к виду

$$
\frac{d^2 F(\zeta)}{d\zeta^2} + \left[ \tilde{\Omega} + (\Omega_0 + \delta(\zeta)) \right] F(\zeta) = 0.
$$
\n
$$
\frac{dF(\zeta)}{d\zeta} \bigg|_{\zeta = \zeta_{l,r}} \mp j \left( \kappa_{l,r} + \frac{1}{2\kappa_{l,r}} \tilde{\Omega} \right) F(\zeta_{l,r}) = 0.
$$
\n(3)

Дискретизация этих уравнений методом конечных разностей приводит к линейной алгебраической проблеме собственных значений относительно спектрального параметра  $\tilde{\Omega}$ , которая может быть решена с использованием библиотек вычислительной линейной алгебры, например, с помощью пакета ARPACK [15].

В ходе выполнения ВКР была разработана программа расчета свойств продольных мод колебаний в открытом резонаторе гиротрона. Интерфейс

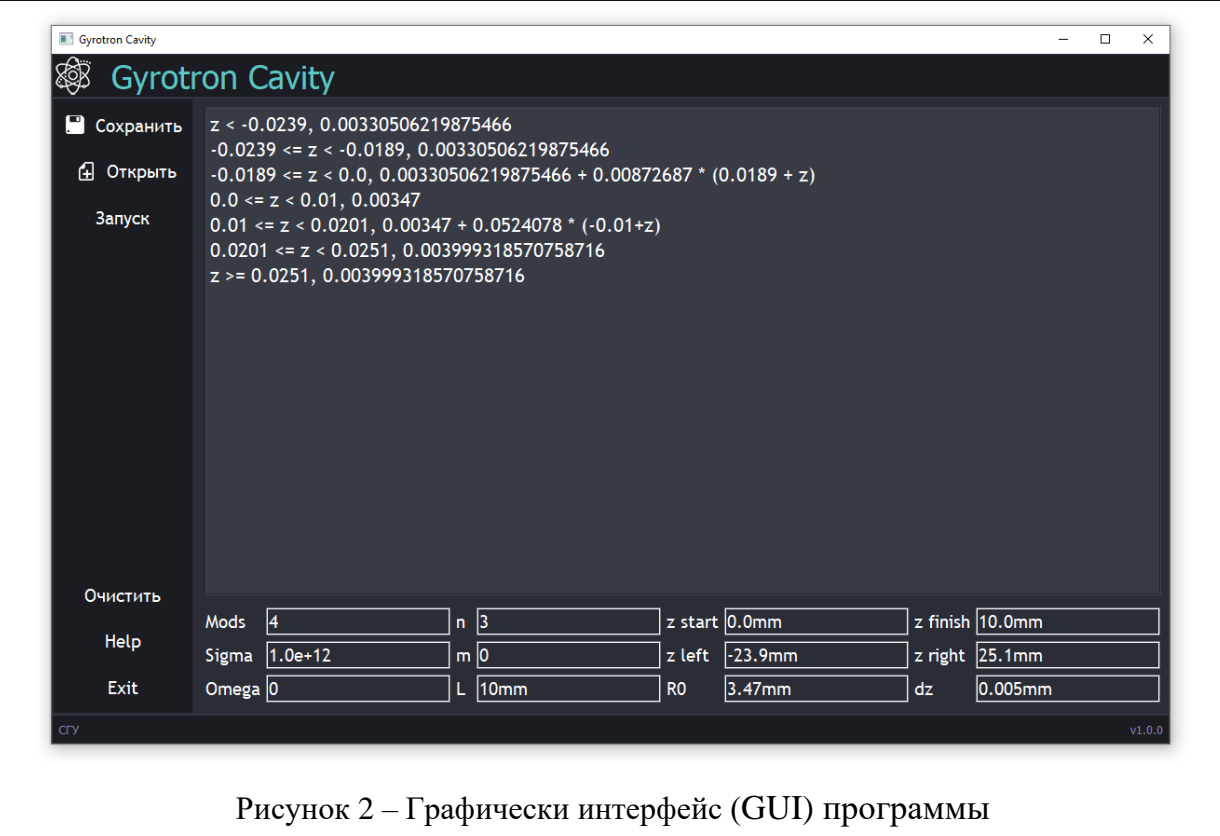

<span id="page-6-0"></span>программы написан на языке программирования Python, расчетный модуль программы, написан на языке Фортран.

Программа состоит из пять частей. Графический интерфейс разделён на три модуля, включая поле ввода функции профиля гиротрона, область ввода параметров гиротрона, а также панель инструментов. Графический интерфейс программы показан на рисунке [2](#page-6-0) .

Поле ввода функции позволяет пользователю задать профиль резонатора гиротрона непосредственно через текстовое поле. Функция задаётся кусочно c помощью формул, определяющих радиус резонатора на отдельных отрезках общего интервала изменения координаты вдоль оси резонатора. Другие параметры резонатора задаются в текстовых полях ввода, которые можно видеть в нижней части экрана графического интерфейса.

Для проверки правильности работы программы были проведены расчеты свойств квазисобственных мод колебаний резонаторов четырех гиротронов, генерирующих в в терагерцевом диапазоне частот.

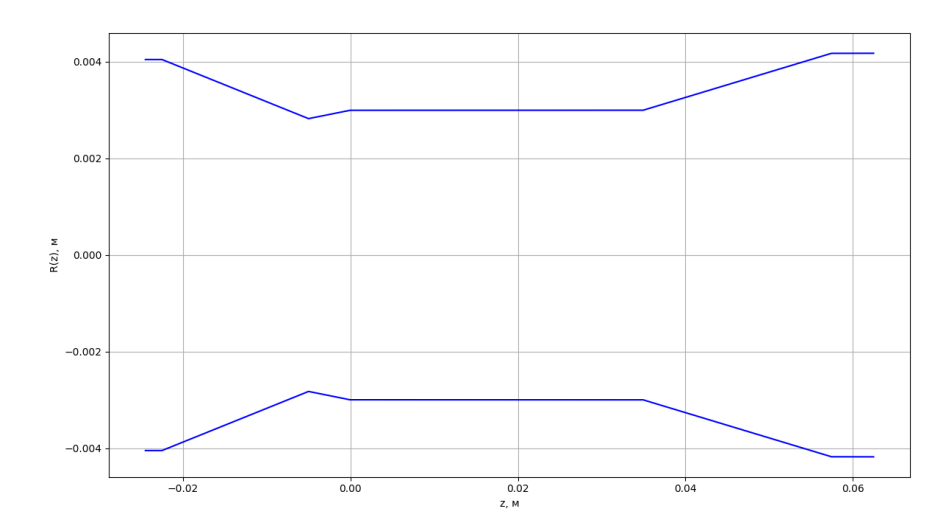

<span id="page-7-0"></span>Рисунок 3 - Профиля резонатора для гиротрона, работающего на моде  $\mathit{TE}_{\mathrm{s},\mathrm{s}}$ с работающей частотой 391ГГц

а. Гиротрон с рабочей модой  $\mathit{TE}_\text{\tiny{8.5}}$ и частотой излучения 391 ГГц

В данном разделе рассматривается гиротрон диапазона 0.391 ТГц, взятый из [\[16\]](#page-16-5). На рисунке [3](#page-7-0) изображён профиль резонатора гиротрона. В таблице [1](#page-7-1) приведены частоты и добротности, вычисленные программой написанной на Python и программой написанной в Wolfram Mathematica.

На рисунке [4](#page-8-0) под буквами *а*), *в*) представлены графики распределения модулей амплитуд полей двух первых мод открытого резонатора гиротрона построенные программой написанной на Wolfram Mathematica, под буквами *б*), *г*) представлены графики этих же величин, построенных программой написанной на Python. Графики полностью совпадают.

<span id="page-7-1"></span>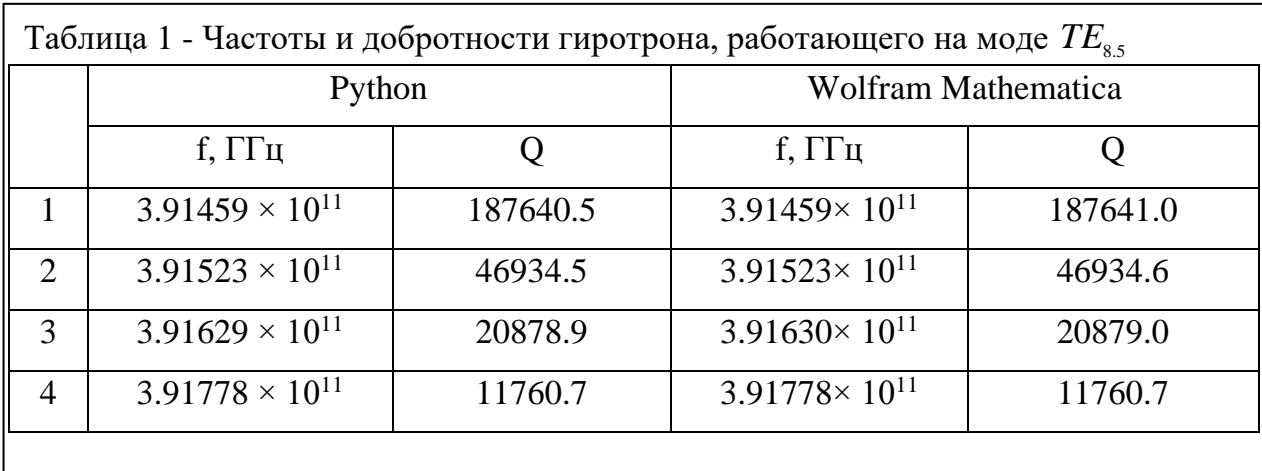

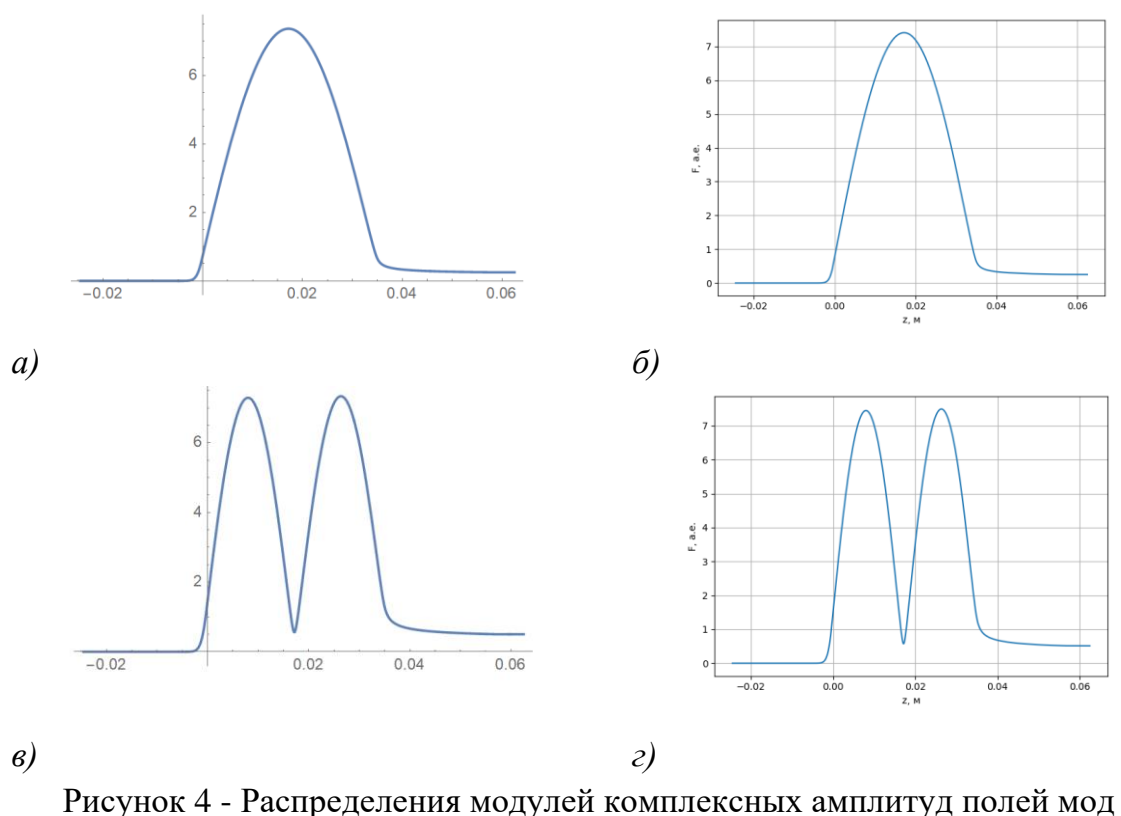

<span id="page-8-0"></span>открытого резонатора гиротрона вдоль оси системы для гиротрона, работающего на моде  $\mathit{TE}_{\rm s,s}$  с частотой излучения 391ГГц

б. Гиротрон с рабочей модой *TE*0.3 и частотой излучения 140 ГГц

В этом примере рассматривается гиротрон с частотой излучения 140 ТГц, параметры которого взяты из статьи [\[17\]](#page-16-6). На рисунке [5](#page-8-1) изображён профиль резонатора гиротрона. В таблице [2](#page-10-0) приведены частоты и добротности, вычисленные программами, написанными на Python и на WL, соответственно.

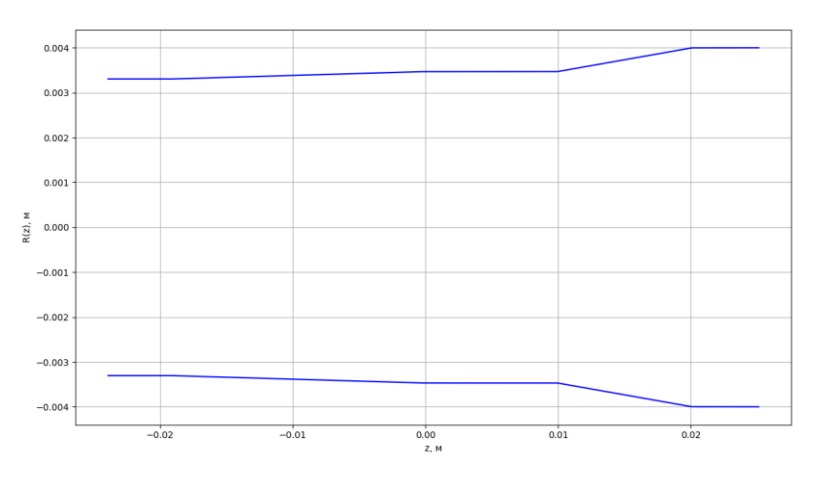

<span id="page-8-1"></span>Рисунок 5 – Профиля резонатора гиротрона, работающего на моде  $\mathit{TE}_{0.3}$  с частотой излучения 140 ГГц

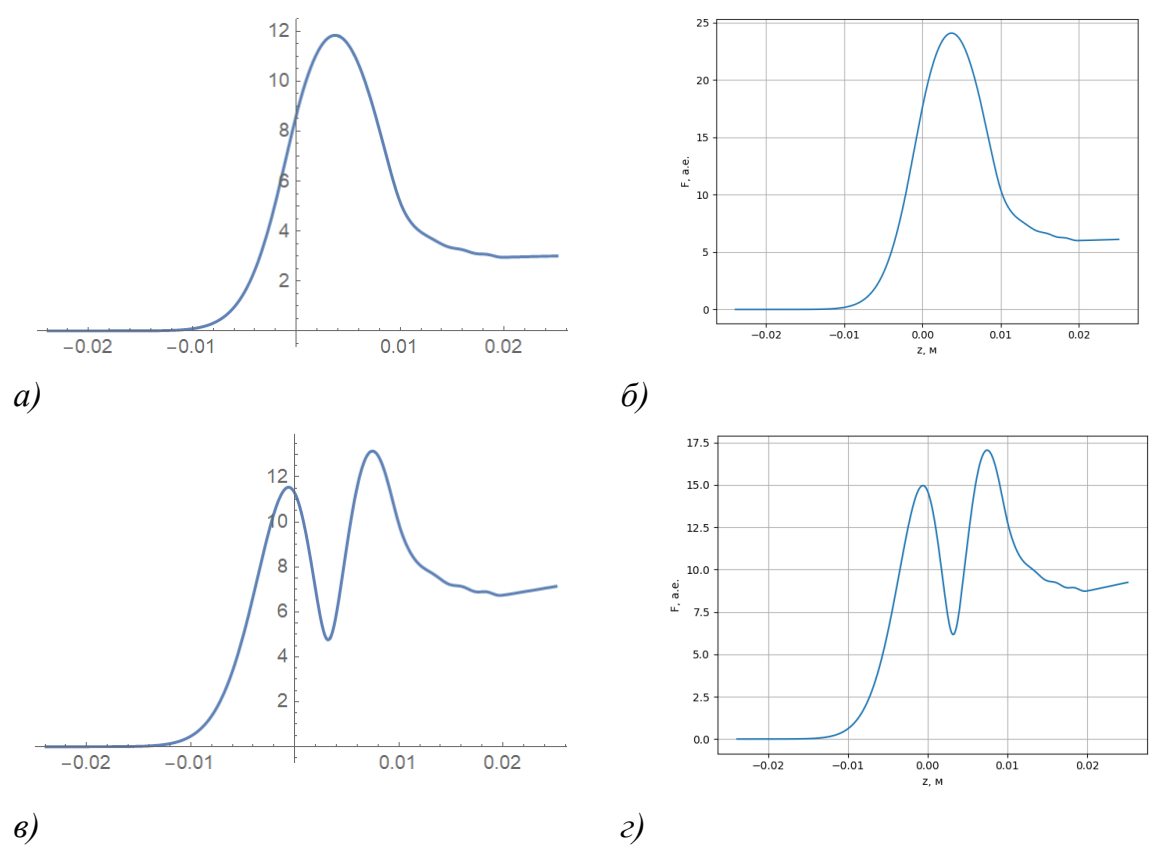

<span id="page-9-0"></span>Рисунок 6 – Распределения абсолютных значений полей мод открытого резонатора гиротрона вдоль оси системы гиротрона, работающего на моде  $\mathit{TE}_{_{0.3}}$ с работающей частотой 140 ГГц

На [Рисунок 6](#page-9-0) под буквами *а*), *в*) представлены графики распределения абсолютных значений полей мод открытого резонатора гиротрона построенные программой написанной на Wolfram Mathematica, под буквами *б*), *г*) представлены графики полей мод открытого резонатора гиротрона построенные программой написанной на Python. Графики очень точно совпадают.

Помимо приведенных здесь примеров, в рамках ВКР бакалавра были рассчитаны еще два резонатора гиротронов, работающих на модах  $\mathit{TE}_{10,4},$ частота 140 ГГц [\[17\]](#page-16-6) и  $TE_{28,12}$ , частота 170 ГГц [\[18,](#page-17-0)[19\]](#page-17-1), для которых также получены результаты расчетов по двум программам, полностью соответствующие друг другу.

|   | Python                   |         | $\cup$ .<br>Wolfram Mathematica |         |
|---|--------------------------|---------|---------------------------------|---------|
|   | f, $\Gamma\Gamma$ ц      |         | f, $\Gamma\Gamma$ ц             |         |
|   | $1.40225 \times 10^{11}$ | 848.954 | $1.40231\times10^{11}$          | 801.025 |
|   | $1.41161\times10^{11}$   | 259.876 | $1.41167\times10^{11}$          | 255.240 |
|   | $1.42353\times10^{11}$   | 192.328 | $1.42359\times10^{11}$          | 189.784 |
| 4 | $1.43455\times10^{11}$   | 154.665 | $1.43461\times10^{11}$          | 153.019 |

<span id="page-10-0"></span>Таблица 2 - Частоты и добротности гиротрона, работающего на моде  $\mathit{TE}_{_{0.3}}$ 

**Во втором разделе** ВКР представлены результаты разработки программы расчета свойства линейных мод колебаний в гиротроне. Используемые в ней алгоритмы и численные методы аналогичны тем, которые реализованы в программы [\[11\]](#page-16-0), в которой интерфейсы пользователя написаны на языке WL, а расчетный модуль – на Фортране. Разрабатываемая в ВКР программа целиком написана на языке Python.

Гиротрон, работающий в режиме малых сигналов может рассматриваться как отрезок активной линейной среды, в которой происходит взаимодействие полей электромагнитных мод резонатора с циклотронными волнами в полом поливинтовом электронной потоке, распространяющемся вдоль оси системы в сильном магнитном поле. Схема пространства взаимодействия в рассматриваемом случае представлена на рисунке [7.](#page-11-0)

При увеличении тока пучка и при фиксированных других параметрах системы одна из мод становится неустойчивой. Этот момент соответствует мягкому возникновению генерации в системе. Таким образом, рассчитанные зависимости инкрементов неустойчивости линейных мод от напряжения или тока пучка позволяют найти также границы зон мягкого возбуждения колебаний в гиротроне.

Для решения краевой задачи используется модифицированный спектральный подход, который в первом разделе ВКР применялся к расчету колебаний в резонаторе без пучка. В целом метод, реализованный в этой части

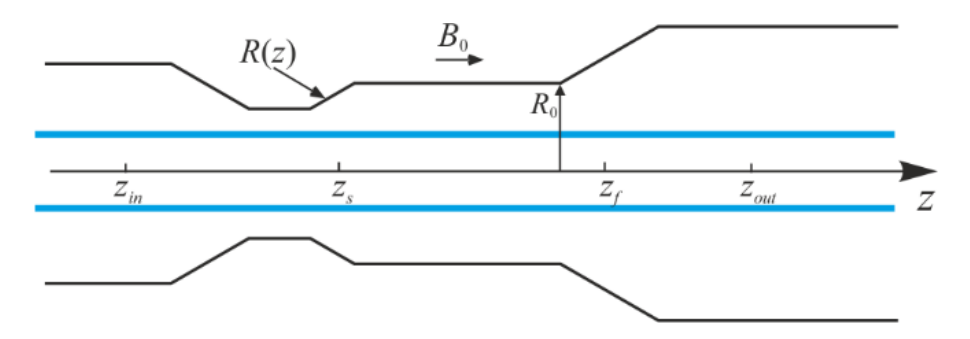

<span id="page-11-0"></span>Рисунок 7 – Модель взаимодействия в гиротроне с резонатором в виде плавно неоднородного круглого волновода

работы, близок к методике, предложенной в [20]. Различие состоит в использовании в нашем случае метода линеаризации ГУ краевой задачи по спектральному параметру ДЛЯ формулировки линейной проблемы собственных значений. Эта позволило разработать алгоритм программы, в котором отсутствует необходимость поиска начальных приближений для комплексных значений частот собственных мод. В процессе реальных расчетов этот поиск составляет наиболее трудоемкую и трудно реализуемую алгоритмически часть вычислительного алгоритма.

Уравнения стационарной линейной теории гиротрона в безразмерной форме имеют вид [12]

$$
\frac{d^2F(\zeta)}{d\zeta^2} + \left[\Omega + \delta(\zeta) - j\,d(\zeta)\right]F(\zeta) = I_0 J(\zeta),\tag{4}
$$

$$
\left(\frac{d}{d\zeta} + j\Delta(\zeta)\right)^2 J(\zeta) = (1 - \Delta(\zeta))F(\zeta) + j\frac{dF(\zeta)}{d\zeta},\tag{5}
$$

Граничные условия для поля совпадают с ГУ (2), с той разницей, что теперь нужно учесть распределенное затухание в стенках резонатора. В этом случае ГУ излучения имеют вид

$$
\frac{dF(\zeta_{\text{in,out}})}{d\zeta} \mp j\sqrt{\Omega + \delta(\zeta_{\text{in,out}}) - jd(\zeta_{\text{in,out}})}F(\zeta_{\text{in,out}}) = 0
$$
\n(6)

Для этих граничных условий может быть применен метод линеаризации по частоте, таким же образом, как это было сделано в разделе 1 ВКР.

Представим параметр расстройки частоты  $\Delta$  следующим образом:

$$
\Delta = \frac{2s(\omega - s\omega_{H})}{\beta_{0\perp}^{2}\omega} \approx \frac{2s(\overline{\omega}_{0} - s\overline{\omega}_{H})}{\beta_{0\perp}^{2}\omega_{0}} + \frac{2s(\omega - \overline{\omega}_{0})}{\beta_{0\perp}^{2}\omega_{0}} =
$$
  
=  $\overline{\Delta} + \frac{\beta_{0\perp}^{2}}{4s^{2}\beta_{0\perp}^{2}}\Omega$ , (7)

Здесь введен модифицированный параметр расстройки критической частоты рабочей моды от гармоники циклотронной частоты

$$
\overline{\Delta} = \frac{2s(\overline{\omega}_0 - s\overline{\omega}_H)}{\beta_{0\perp}^2 \omega_0}.
$$
 (8)

После линеаризации ГУ и с учетом (7), краевая задача может быть сведена к линейной проблеме собственных значений. Соответствующие уравнения решаются методом конечных разностей на эквидистантной сетке. Дискретные уравнения относительно значений поля, сгруппированного тока и производной тока образуют обобщенную алгебраическую проблему собственных значений для больших разреженных матриц, которая в программе решается численно методом Арнольди, с использованием библиотеки ARPACK, встроенной в функции численной библиотеки scipy языка Python. Для хранения элементов матриц используется ленточный формат хранения [21].

Графический интерфейс служит связующим звеном между пользователем и программным обеспечением. Информация о большинстве важных операций будет отображаться в отдельном всплывающем окне, такая как статус операции, уведомление  $\overline{O}$ необходимых операциях  $\mathbf{V}$ предупреждение о неправильных операциях. Графический интерфейс программы состоит из 4 модулей, каждый из которых предназначен для ввода определенной части входных параметров. Для примера на рисунке показан графический интерфейс первого модуля программы. В этом модуле производится ввод функции профиля резонатора гиротрона и область ввода его параметров. Поле ввода функции позволяет задать профиль резонатора гиротрона непосредственно через текстовое поле. Аналогичным образом выглядят интерфейсы остальных модулей программы.

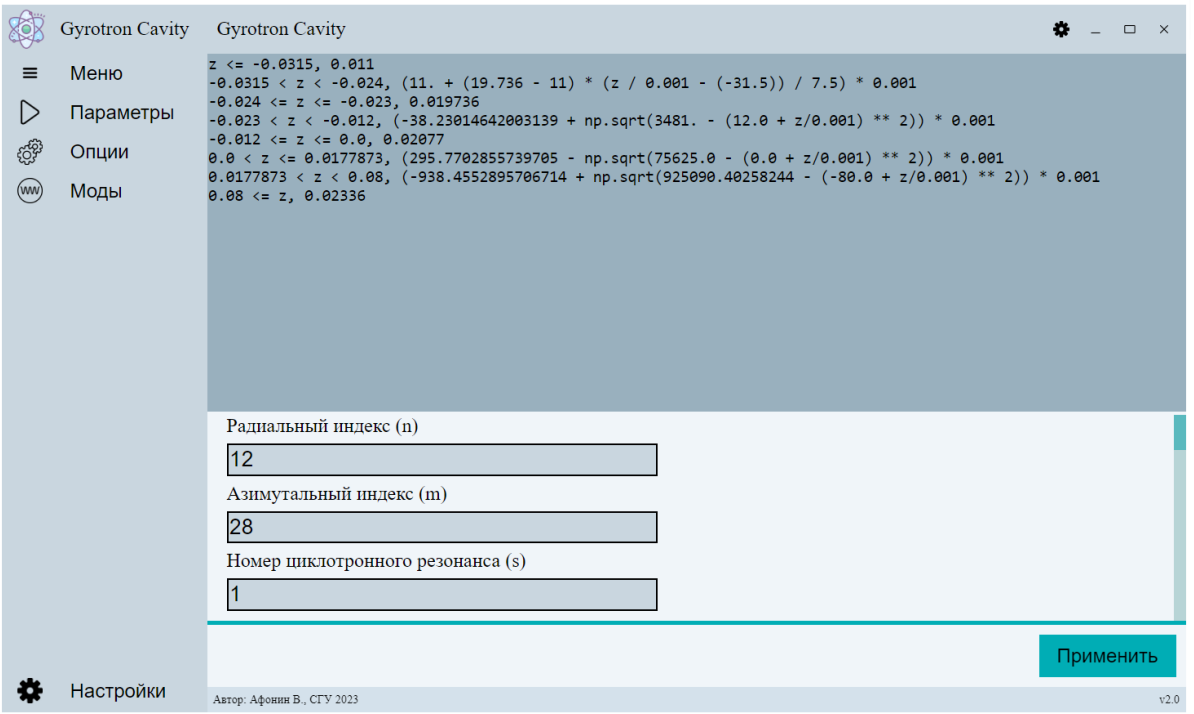

Рисунок 8 - GUI программы. Вид интерфейса первого модуля

В процессе выполнения выпускной квалификационной работы все необходимые модули для работы графического интерфейса пользователя и вычислительного модуля были разработаны. В настоящее время эта программа находится на этапе тестирования.

#### В **Заключении** обсуждаются основные полученные результаты.

В работе были изучены методы линейной теории гиротрона в приближении нефиксированной структуры поля. На базе уравнений этой теории были разработаны две программы, предназначенные для моделирования свободных колебаний в открытом резонаторе гиротрона, и для расчета свойств линейных мод взаимодействующих между собой электромагнитной волны в резонаторе и циклотронных волн в электронном пучке. Вторая программа позволяет также проводить расчет стартовых условий генерации в гиротроне.

Графические интерфейсы пользователя программ написаны на языке программирования Python, расчетный модуль первой программы реализован на языке программирования Фортран, а второй – на Питоне. Первая из программ полностью отлажена и протестирована, для второй разработаны коды графического интерфейса пользователя и вычислительного модуля. В настоящее время вторая программа находится на стадии отладки.

Проведены расчеты распределения полей квазисобственных мод, собственных частот и дифракционных добротностей в открытых резонаторах для нескольких примеров гиротронов терагерцевого диапазона, сведения о геометрии и других параметрах которых доступны из литературы. Проведенные расчеты продемонстрировали полное совпадение результатов моделирования квазисобственных мод колебаний в открытых резонаторах с данными расчета по ранее разработанной программе.

Программы отличаются высокой скоростью работы, точностью, простым и интуитивно понятным интерфейсом и простотой обучения работы с ними. Они могут быть использованы при конструировании новых конструкций гиротронов, а также при изучении различных режимов работы в традиционных конструкциях гиротронов.

Развитый в работе подход к созданию на языке программирования Python вычислительных кодов, предназначенных для компьютерного моделирования физических процессов в вакуумных электронных приборах СВЧ и терагерцевого диапазонов частот, будет в дальнейшем обобщен на другие задачи, возникающие при моделировании процессов взаимодействия в гиротронах и других электронных приборах.

#### СПИСОК ИСПОЛЬЗОВАННЫХ ИСТОЧНИКОВ

- <span id="page-15-0"></span>1. Flyagin V.A., Gaponov A.V., Petelin M.I., Yulpatov V.К. The gyrotron // IEEE Trans. on MTT, Vol. 25, No. 6., P. 514-521, 1977.
- 2. Петелин М.И., Юлпатов В.К. Мазеры на циклотронном резонансе // Лекции по электронике СВЧ: 3-я зимняя школа-семинар инженеров. Кн. 3. Изд-во Сарат. ун-та, С. 95, 1974.
- <span id="page-15-1"></span>3. Nusinovich G.S. Introduction to the physics of gyrotrons. Baltomore& London: J. Hopkins University Press, 2004, 335 p.
- <span id="page-15-2"></span>4. Glyavin M.Y., Idehara T., Sabchevski S.P. Development of THz gyrotrons at IAP RAS and FIR UF and their applications in physical research and highpower THz technologies // IEEE Trans. on THz Science and Techn., Vol. 5, No. 5, P. 788–797, 2015.
- <span id="page-15-3"></span>5. Thumm M. Recent advances in the worldwide fusion gyrotron development // IEEE Trans. Plasma Sci. 2014. Vol. 42, No. 3. P. 590-599.
- <span id="page-15-4"></span>6. Nanni E.A., Barnes A.B., Griffin R.G., Temkin R.J. THz dynamic nuclear polarization NMR // IEEE Trans. on THz Science and Techn., Vol. 1, No. 1, P. 145–163, 2011.
- <span id="page-15-5"></span>7. Glyavin M., Sabchevski S., Idehara T., Mitsudo S. Gyrotron-based technological systems for material processing—current status and prospects // J. Infr. Millim. Terahertz Waves. 2020. Vol. 41, No. 8. P. 1022–1037.
- <span id="page-15-6"></span>8. Federici J.F., Schulkin B., Huang F., et al. THz imaging and sensing for security applications—explosives, weapons and drugs // Semiconductor Sci. and Tech., Vol. 20, No. 7, P. S266, 2005.
- <span id="page-15-7"></span>9. Wolfram Mathematica 7 // https://www.wolfram.com/mathematica/.
- <span id="page-15-8"></span>10. Рожнев А.Г., Адилова А.Б., Григорьева Н.В., Рыскин Н.М. Программа расчета свойств продольных мод колебаний в открытом резонаторе гиротрона методом конечных разностей с линеаризованными по спектральному параметру граничными условиями» («GyrotronCavityFDM». Свидетельство о регистрации программы для ЭВМ 2023614997, 09.03.2023. Заявка № 2023613834 от 28.02.2023.

<span id="page-16-0"></span>11. Рожнев А.Г., Мельникова М.М., Адилова А.Б., Рыскин Н.М. Программа расчета линейных мод колебаний в гиротроне с открытым резонатором в виде плавно неоднородного волновода» («LINEARGYROTRONFDM»). Свидетельство о регистрации программы для ЭВМ 2023614998, 09.03.2023. Заявка № 2023613828 от

28.02.2023.

- <span id="page-16-1"></span>12. Рожнев А.Г. Моделирование свободных колебаний и процессов взаимодействия электромагнитного поля с электронными потоками в открытых резонаторах гиротронов субтерагерцевого и терагерцевого диапазонов. Дисс. на соиск. уч. ст. к.ф.-м.н. Саратовский государственный университет. Саратов, 2019.
- <span id="page-16-2"></span>13. Rozhnev A.G., Melnikova M.A., Ryskin N. M. Modified Spectral Approach with Linearized Boundary Condition for Gyrotron Cavity Modeling // Twenty-Third IEEE International Vacuum Electronics Conference (IVEC 2022). April 25-29, 2022, Monterey, CA, USA. P2-22.
- <span id="page-16-3"></span>14. Власов С. Н., Жислин Г. М., Орлова И. М., Петелин М. И., Рогачева Г. Г. Открытые резонаторы в виде волноводов переменного сечения. Изв. вузов. Радиофизика, 1969. Т. 12, № 8. С. 1236-1244.
- <span id="page-16-4"></span>15. Lehoucq, R.B., Sorensen, D.C. and Yang, C., 1998. ARPACK users' guide: solution of large-scale eigenvalue problems with implicitly restarted Arnoldi methods. Soc. Ind. and Appl. Math.
- <span id="page-16-5"></span>16. Y. Yamaguchi, Y. Tatematsu, T. Saito et al., "Experimental verification of a self-consistent calculation for continuous frequency-tune with a 400 GHz band second harmonic gyro-BWO," 38th Int. Conf. on Infr., Mill. and Terahertz Waves (IRMMW-THz), 2013, pp. 1-2.
- <span id="page-16-6"></span>17. Wang, P., Chen, X., Xiao, H., Dumbrajs, O., Qi, X., & Li, L. (2020). GYROCOMPU: Toolbox designed for the analysis of gyrotron resonators. IEEE Transactions on Plasma Science, 48(9), 3007-3016.
- <span id="page-17-0"></span>18. Litvak A.G., Denisov G.G., Myasnikov V.E., et al. Development in Russia of Megawatt Power Gyrotrons for Fusion. // J. Infrared Millim. Terahertz Waves. 2011. Vol. 32, No. P. 337–342.
- <span id="page-17-1"></span>19. Новожилова Ю.В., Денисов Г.Г., Глявин М.Ю., Рыскин Н.М., Бакунин В.Л., Богдашов А.А., Мельникова М.М., Фокин А.П. Стабилизация частоты гиротрона под влиянием внешнего монохроматического сигнала или отраженной от нагрузки волны: обзор // Изв. вузов. Прикладная нелинейная динамика. 2017. Т. 25, № 1. С. 4-11.
- <span id="page-17-2"></span>20. J. Genoud, T.M. Tran, S. Alberti et.al., "Novel linear analysis for a gyrotron oscillator based on a spectral approach," Phys. of Plasmas, vol. 2, p.043101, 2016.
- <span id="page-17-3"></span>21. Писсанецки С. Технология разреженных матриц. М.: Мир, 1988.